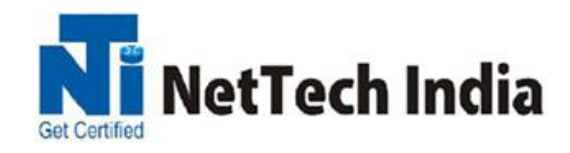

# **Microsoft Azure Administrator: AZ-103**

### **Syllabus**

Module 1 Manage Azure subscriptions and resources

Module 2 Implement and manage storage

Module 3 Deploy and manage virtual machines (VMs)

Module 4 Configure and manage virtual networks

Module 5 Manage identities

### **Module 1 Manage Azure subscriptions and resources Manage Azure subscriptions**

- assign administrator permissions
- configure cost center quotas and tagging
- configure Azure subscription policies at Azure subscription level

## **Analyze resource utilization and consumption**

- configure diagnostic settings on resources
- create baseline for resources
- create and rest alerts
- analyze alerts across subscription
- analyze metrics across subscription
- create action groups
- monitor for unused resources
- monitor spend
- report on spend
- utilize Log Search query functions
- view alerts in Log Analytics

### **Manage resource groups**

- use Azure policies for resource groups
- configure resource locks
- configure resource policies
- identify auditing requirements
- implement and set tagging on resource groups
- move resources across resource groups
- remove resource groups

### **Managed role based access control (RBAC)**

- create a custom role
- configure access to Azure resources by assigning roles
- configure management access to Azure, troubleshoot RBAC,
- implement RBAC policies, assign RBAC Roles

### **Module 2 Implement and manage storage Create and configure storage accounts**

- configure network access to the storage account
- create and configure storage account
- generate shared access signature
- install and use Azure Storage Explorer
- manage access keys
- monitor activity log by using Log Analytics
- implement Azure storage replication

### **Import and export data to Azure**

- create export from Azure job
- create import into Azure job
- Use Azure Data Box
- configure and use Azure blob storage
- configure Azure content delivery network (CDN) endpoints

### **Configure Azure files**

- create Azure file share
- create Azure File Sync service
- create Azure sync group
- troubleshoot Azure File Sync

### **Implement Azure backup**

- configure and review backup reports
- perform backup operation
- create Recovery Services Vault
- create and configure backup policy
- perform a restore operation

### **Module 3 Deploy and manage virtual machines (VMs) Create and configure a VM for Windows and Linux**

- configure high availability
- configure monitoring, networking, storage, and virtual machine size
- deploy and configure scale sets

### **Automate deployment of VMs**

- modify Azure Resource Manager (ARM) template
- configure location of new VMs
- configure VHD template
- deploy from template
- save a deployment as an ARM template
- deploy Windows and Linux VMs

### **Manage Azure VM**

- add data discs
- add network interfaces
- automate configuration management by using PowerShell Desired State Configuration (DSC) and VM Agent by using custom script extensions
- manage VM sizes; move VMs from one resource group to another
- redeploy VMs

### **Manage VM backups**

- configure VM backup
- define backup policies
- implement backup policies
- perform VM restore
- Azure Site Recovery

## **Module 4 Configure and manage virtual networks**

## **Create connectivity between virtual networks**

- create and configure VNET peering
- create and configure VNET to VNET
- verify virtual network connectivity
- create virtual network gateway

## **Implement and manage virtual networking**

- configure private and public IP addresses, network routes, network
- interface, subnets, and virtual network

## **Configure name resolution**

- configure Azure DNS
- configure custom DNS settings
- configure private and public DNS zones

## **Create and configure a Network Security Group (NSG)**

- create security rules
- associate NSG to a subnet or network interface
- identify required ports
- evaluate effective security rules

## **Implement Azure load balancer**

● configure internal load balancer, configure load balancing rules, configure public load balancer, troubleshoot load balancing

## **Monitor and troubleshoot virtual networking**

● monitor on-premises connectivity, use Network resource monitoring, use Network Watcher, troubleshoot external networking, troubleshoot virtual network connectivity

## **Integrate on premises network with Azure virtual network**

● create and configure Azure VPN Gateway, create and configure site to site VPN, configure Express Route, verify on premises connectivity, troubleshoot on premises connectivity with Azure

# **Module 5 Manage identities**

## **Manage Azure Active Directory (AD)**

- add custom domains
- Azure AD Join
- configure self-service password reset
- manage multiple directories

### **Manage Azure AD objects (users, groups, and devices)**

- create users and groups
- manage user and group properties
- manage device settings
- perform bulk user updates
- manage guest accounts

### **Implement and manage hybrid identities**

- install Azure AD Connect, including password hash and pass-through synchronization
- use Azure AD Connect to configure federation with on-premises Active Directory Domain Services (AD DS)
- manage Azure AD Connect
- manage password sync and password writeback

### **Implement multi-factor authentication (MFA)**

 $\bullet$  configure user accounts for MFA, enable MFA by using bulk update, configure fraud alerts, configure bypass options, configure Trusted IPs, configure verification methods

**203, Ratnamani Bldg, Dada Patil Wadi, Opp ICICI Atm, Near Platform No.1, Thane West Web : www.nettechindia.com Mob : 9870803004/5**